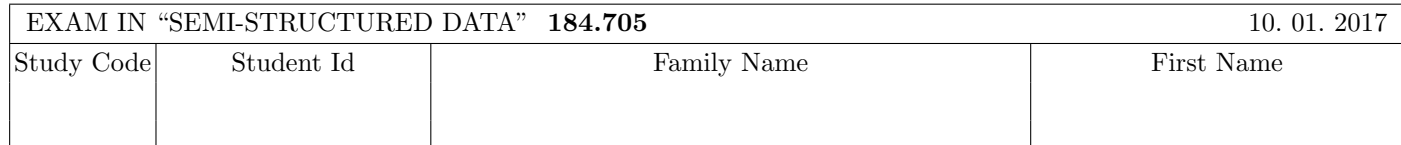

Working time: 100 minutes.

Exercises have to be solved on this exam sheet; Additional slips of paper will not be graded. First, please fill in your name, study code and student number. Please, prepare your student id.

 $\bf{Exercise\ 1:}$  (12)

Consider the following xml schema file test.xsd:

```
<xsd:schema xmlns:xsd="http://www.w3.org/2001/XMLSchema">
    <xsd:element name="W">
        <xsd:complexType mixed="false">
            <xsd:sequence>
                <xsd:element name="A" type="xsd:boolean" maxOccurs="2"/>
                <xsd:element name="B" type="xsd:int" minOccurs="0"/>
                <xsd:element name="C" type="typeC" maxOccurs="1"/>
            </xsd:sequence>
        </xsd:complexType>
    </xsd:element>
    <xsd:complexType name="typeC" mixed="true">
        <xsd:choice>
            <xsd:element name="D" type="xsd:boolean"/>
            <xsd:sequence>
                <xsd:element name="B" type="xsd:int" maxOccurs="2"/>
            </xsd:sequence>
        </xsd:choice>
    </xsd:complexType>
</xsd:schema>
```
Furthermore, consider the eight different xml files, which are listed below.

You may assume that each of the following xml files is well-formed. The point is to determine the validity according to test.xsd.

Check which of the following xml files are valid according to test.xsd.

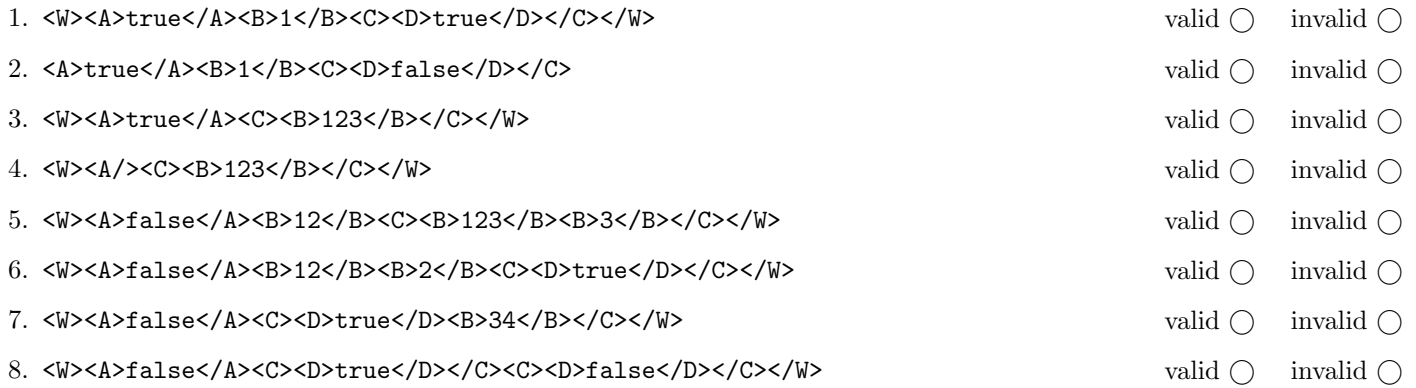

(For every correct answer 1.5 points, for every incorrect answer -1.5 points, for every unanswered question 0 points, you can have at least 0 points on this exercise)

# Exercise 2:  $(15)$

Decide which of the following statements are true or false.

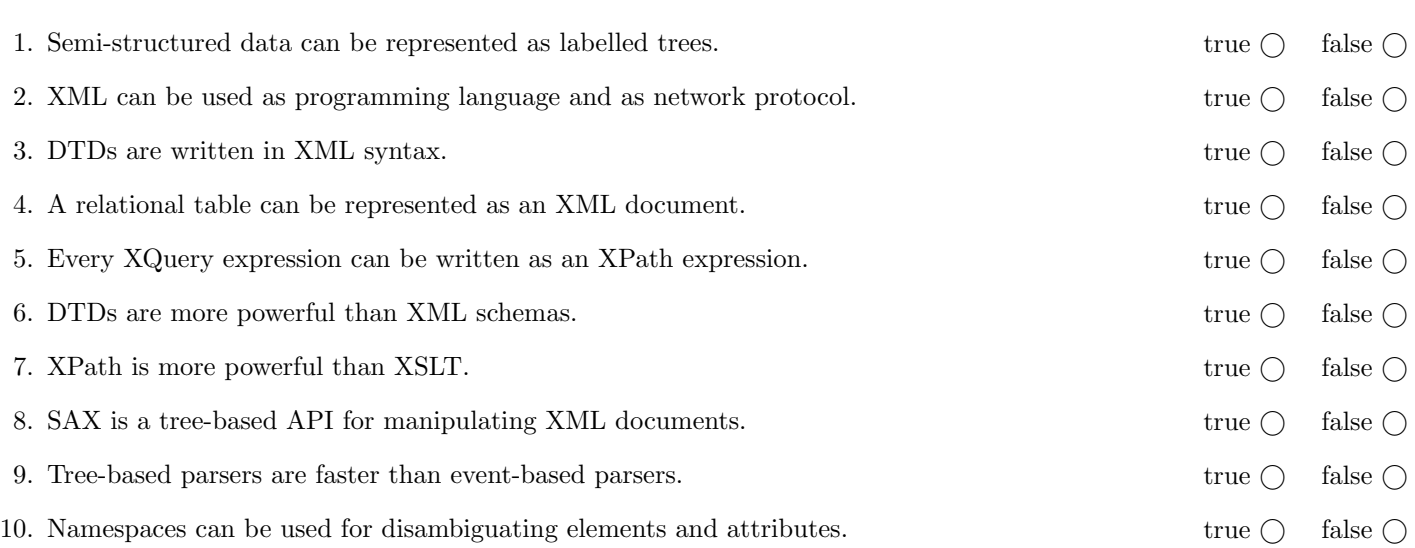

(For every correct answer 1.5 points, for every incorrect answer -1.5 points, for every unanswered question 0 points, you can have at least 0 points on this exercise)

The following Exercises  $3 - 7$  are referring to the XML document report.xml, which can be found on the last page of this exam.

#### Exercise 3:  $(12)$

Complete the DTD report.dtd, so that XML documents structured like report.xml (see attachment) are valid according to this DTD. Consider the following points when creating the DTD:

- report contains exactly one content element, at least one author element, and any number of appendix elements.
- Authors are stated before the content element while appendices are stated after the content element.
- The content element has mixed content, sub-elements are authorref, ref, and section.
- The section element has mixed content, sub-elements are authorref, and ref.
- The section element has a required attribute title
- author elements have a sub-element name and a required attribute id with a unique attribute value.
- ref elements don't have any content, merely a required attribute id which refers to the id of a part element.
- authorref elements have a required attribute id which refers to the id of a part element.
- appendix elements have mixed content with sub-elements authorref, ref, a required attribute id with a unique attribute value and a required attribute title.
- If not specified make reasonable assumptions on the types.

File report.dtd:

#### **Exercise 4:**  $(10)$

Consider the following XPath queries applied to the document report.xml (see attachement).

- If the given XPath expression selects the empty node set, write as output "empty output"
- If a number is selected as the result (count), write as output this number.

Now give the outputs of the respective XPath queries:

count(//@id)

//appendix[ref]/@id

//section[count(authorref)>1]/@title

//author[not(@id=//authorref/@id)]/name/text()

count(//content//authorref)

## $\bf{Exercise\ 5:}$  (6)

Consider the following XQuery expression xquery.xq:

```
<summary>{
  for $s in //section
  return
      <section>
          \{ \quad \text{if} \ (\text{count}(\$s/*) < 2 \ ) \ \text{then} \ \text{~short} \ /\text{~} \ \text{else} \ \text{~long} \ /\text{~} \ \ \}<title>{$s/@title/string()}</title>
          {
              for $a in //author[@id=$s/authorref/@id]
              return
                  <author>{$a/name/text()}</author>
          }
      </section>
}</summary>
```
Now give the output of xquery.xq applied to report.xml.

You do not need to consider whitespace issues.

#### **Exercise 6:**  $(12)$

Create an XSLT-Stylesheet report.xsl, which returns, applied to documents of the form report.xml, a text document being a LAT<sub>E</sub>X representation of the stored report:

- For the content element create a \begin{document} and a \end{document} markup. Keep the children of the content elements in the correct order between the begin and end markup.
- Now, keep all the text as it is, except:
	- Instead of the authorref element output content of the name element of the referred author element.
	- Instead of the ref element output the content of the title attribute of the referred appendix element.
- Before the contents of a section are printed, output \section{%}, where % is substituted by the value of the title attribute of the section.
- Hint: To output all contents of mixed elements you have to use: <xsl:apply-templates select="text() | \*" />.

Consider the following output that your XSLT-Stylesheet report.xsl shall return applied to report.xml:

\begin{document}

This report is co-authored by Arthur Dent and Ford Prefect and organized in two sections.

\section{part 1} This section is based on the data collected by Arthur Dent and provided in A.

\section{part 2} some text \end{document}

Now write the XSLT-Stylesheet report.xsl. Control structures like xsl:for-each, xsl:if, etc. are not allowed. You do not need to consider whitespace issues.

File report.xsl:

<xsl:stylesheet version="1.0" xmlns:xsl="http://www.w3.org/1999/XSL/Transform">

</xsl:stylesheet>

### $\bf{Exercise\ 7:}$  (8)

Complete the method delAuthor, which removes from a document of the form report.xml all author elements which are not referred by an authorref element. The method delAuthor has access to a variable doc containing the DOM representation of the XML document and to a variable xPath, which can be used to evaluate xPath expressions over doc.

For example, in the specific document report.xml the author element with the attribute id set to author3 has to be removed by the method delAuthor. Make sure that your method also works for other documents!

You do not need to be concerned with error handling in this task.

```
private static XPath xPath = XPathFactory.newInstance().newXPath();
Document doc;
public void delAuthor () throws Exception {
```
## You may separate this page!

File report.xml:

```
<report>
  <author id="author1">
    <name>Arthur Dent</name>
  </author>
  <author id="author2">
    <name>Ford Prefect</name>
  </author>
  <author id="author3">
    <name>Trillian</name>
  </author>
  <content>
   This report is co-authored by <authorref id="author1">A. Dent</authorref>
   and <authorref id="author2">F. Prefect</authorref>
   and organized in two sections.
   <section title="part 1">
     This section is based on the data
      collected by <authorref id="author1">Dent</authorref>
      and provided in <ref id="app1"/>.
    </section>
   <section title="part 2">
      some text
    </section>
  </content>
  <appendix id="app1" title="A">
    some data
  </appendix>
  <appendix id="app2" title="B">
    even more data extending <ref id="app1"/>.
  </appendix>
</report>
```